$2003$  $\begin{array}{lll} \text{Shockwave3D} \end{array}$ 

Web3D

00P234

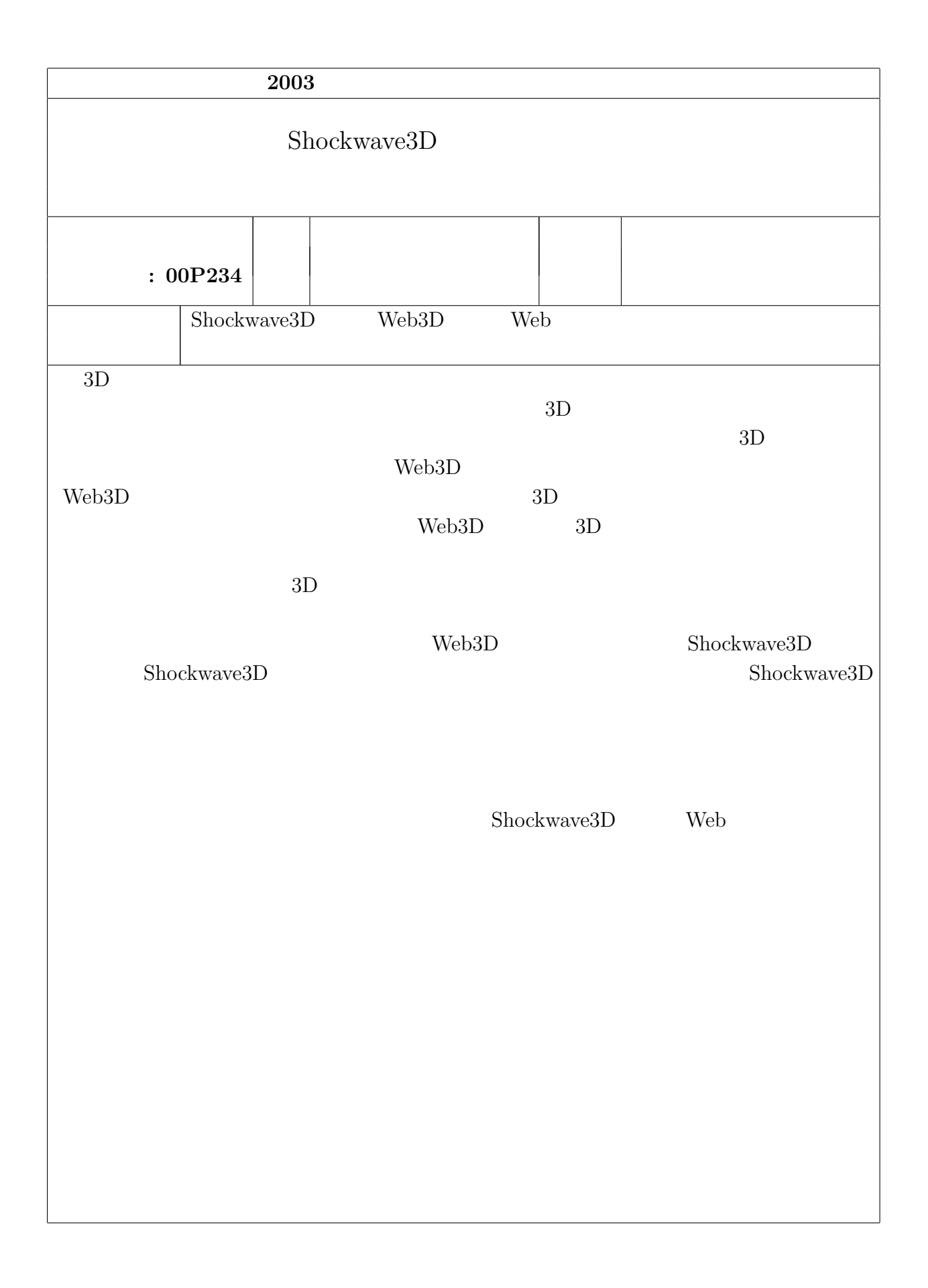

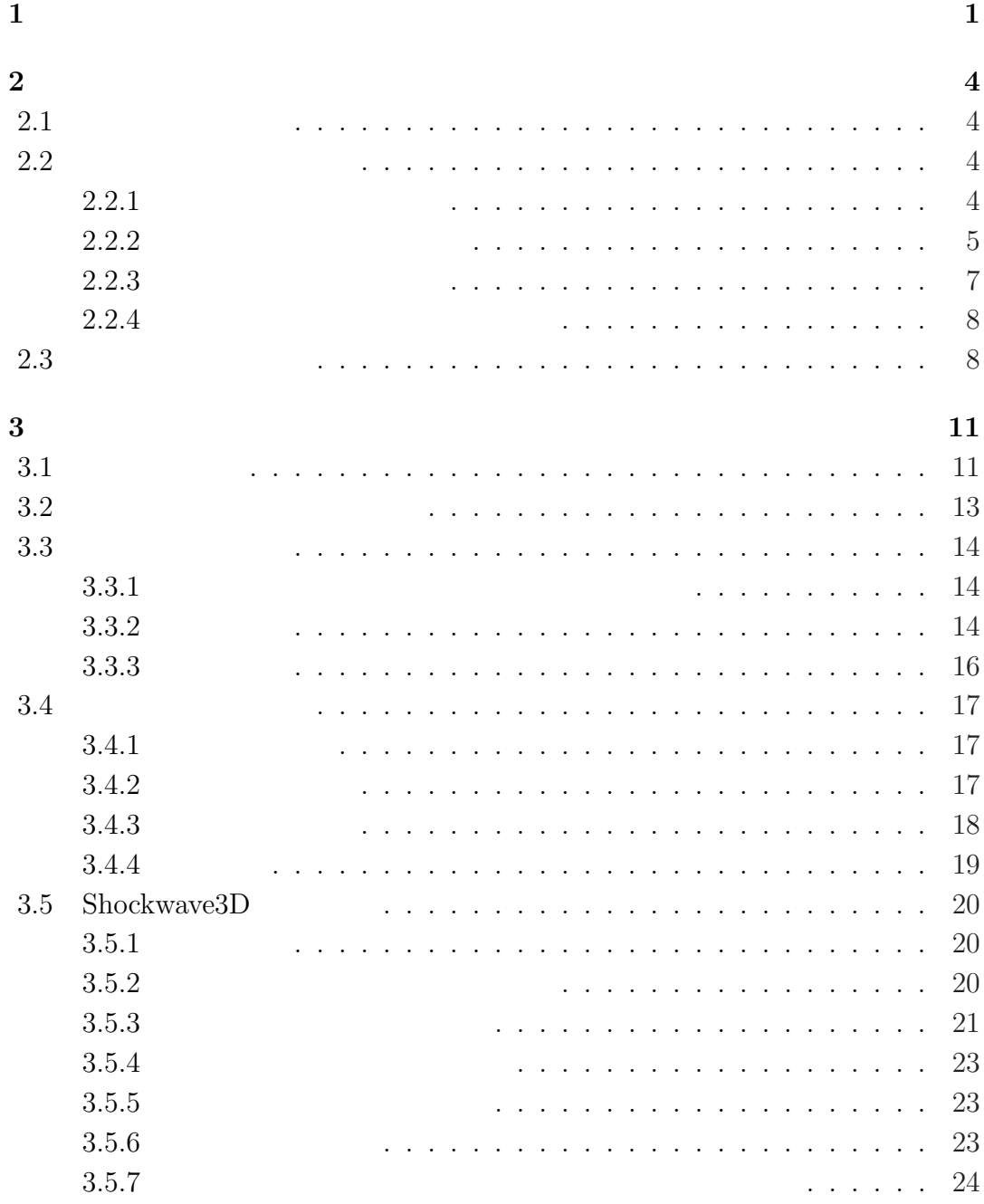

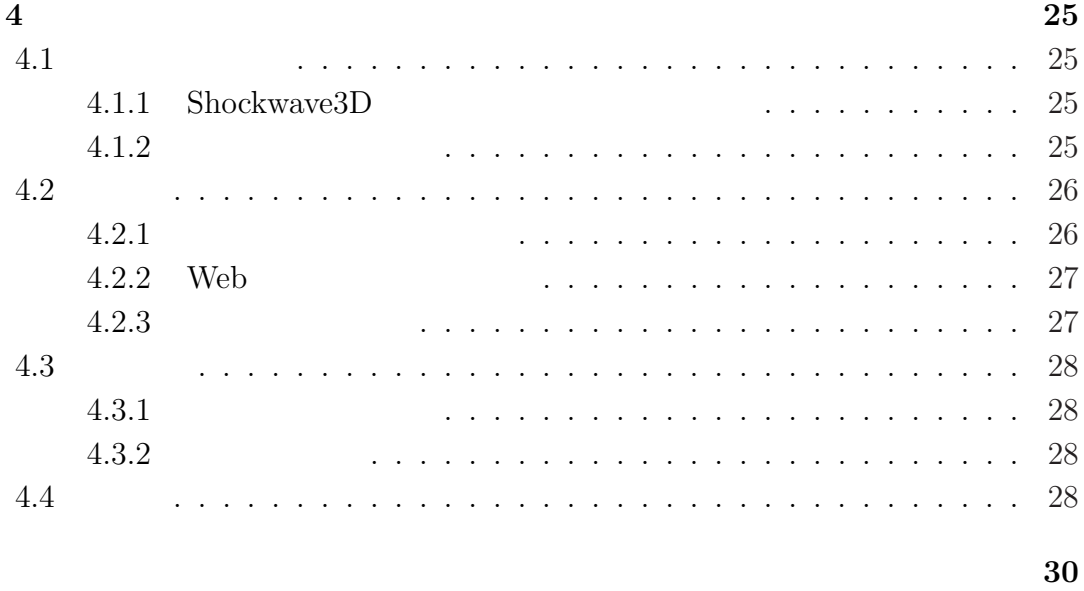

 $31$ 

# 1

<span id="page-4-0"></span> $3D$ ツを含む Web サイトが増えてきている。この背景には 3D コンピュータグラフィ

Web3D  $[1]$  Web3D

 $3D$ 

 $\begin{minipage}[c]{0.9\linewidth} \textbf{Macromedia} \end{minipage} \begin{minipage}[c]{0.9\linewidth} \textbf{Shockwave3D} \end{minipage}$ 

and 3D Lingo

Shockwave3D

 $\tag{2}$  Web  $\qquad \quad \ [2]$   $\qquad \quad \ \$  Shockwave<br>3D  $\qquad \ 3D$ 

 $3D$ 

 $Shockwave3D$ 

 $3D$ 

 $\mathop{\mathrm{Zhang}}\nolimits[3]$ 

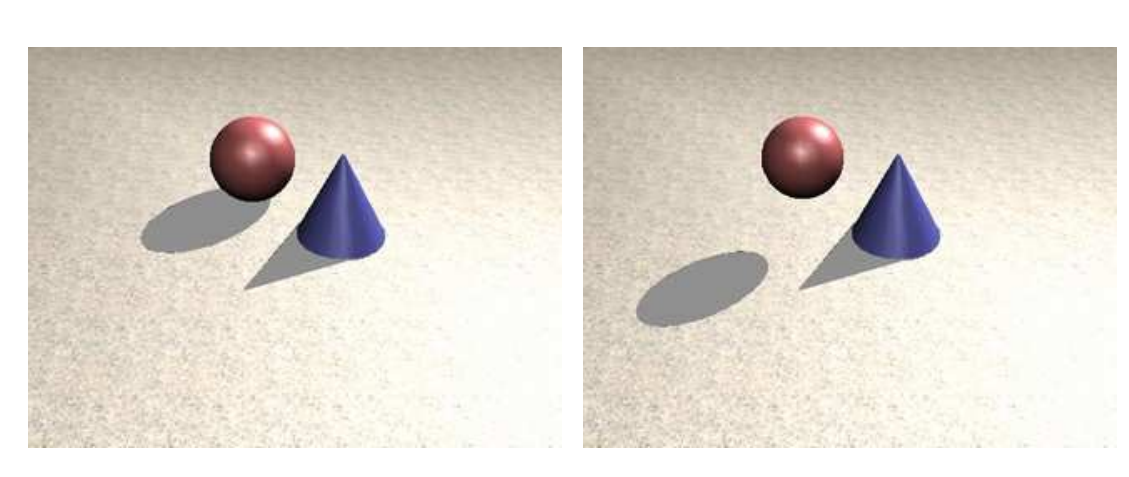

 $1.1$ :

 ${\rm Shockwave3D} {\rm\quad}$ 

 $3D$ 

2

 $Swan[4]$ 

 ${\rm Shock wave3D}$ 

 $1.1$ 

 $3D$ 

 ${\bf Shock wave3D}$ 

## 2

## <span id="page-7-0"></span> $2.1$

 $3D$ 

 ${\rm Shock wave3D}$ 

 $\begin{array}{lll} \text{Shockwave3D} \end{array}$ 

## $2.2$

#### $2.2.1$

 $Whitted[5]$ 

 $2.1$ 

 $[7]$ 

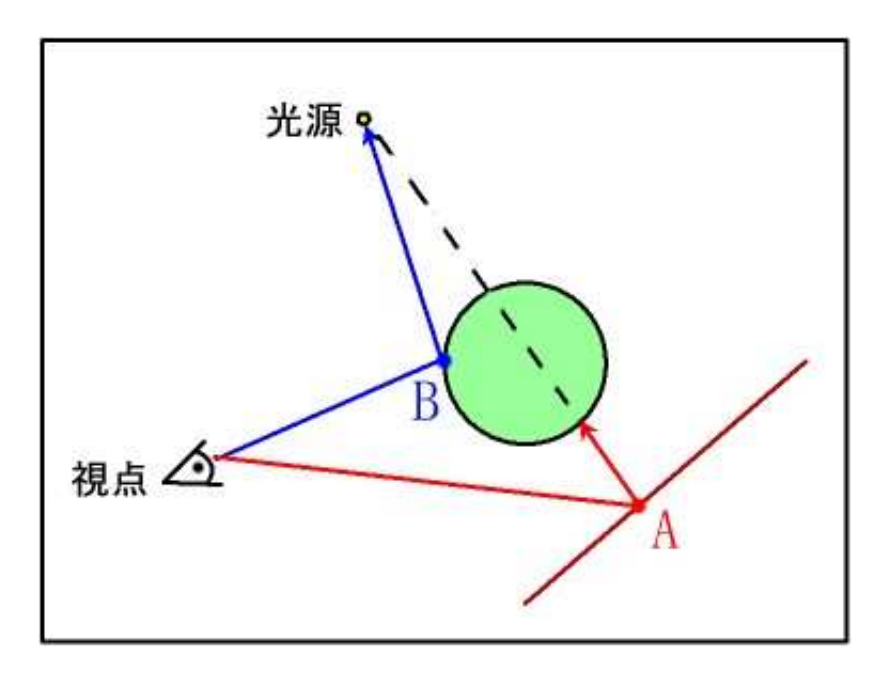

<span id="page-8-0"></span> $[6]$ 

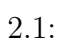

 $2.2.2$ 

 $\text{Williams}[8]$ 

 $\overline{A}$  $B$ 

 ${\bf Stamminger} \quad \, [9]$ 

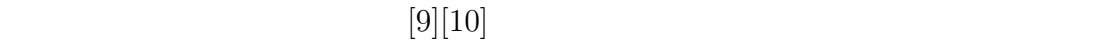

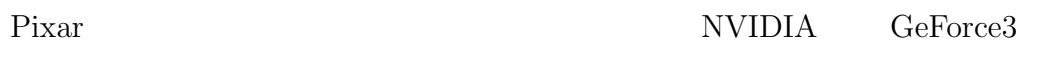

 $[11]$ 

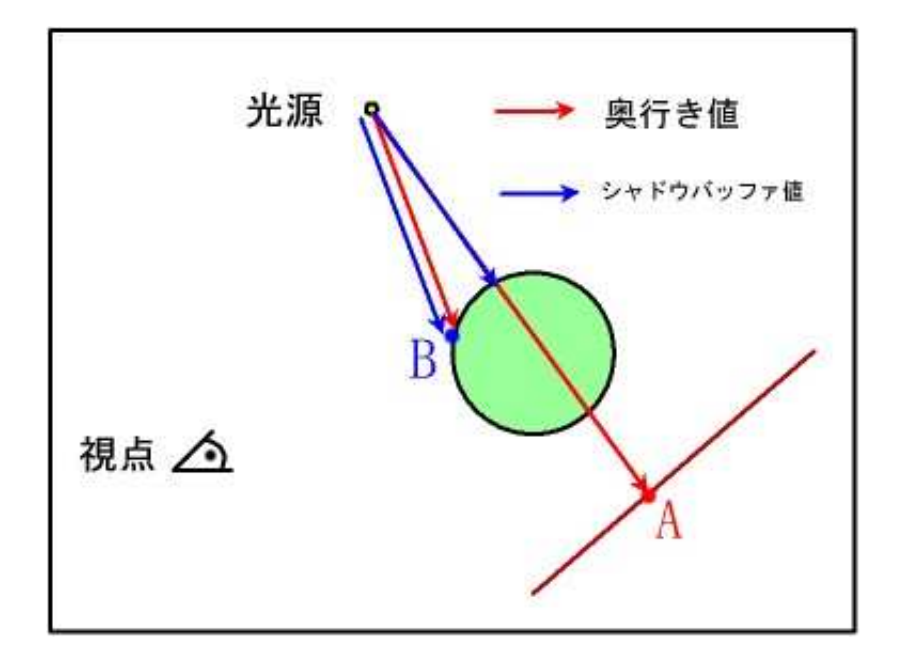

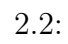

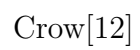

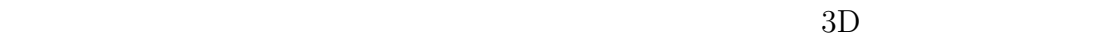

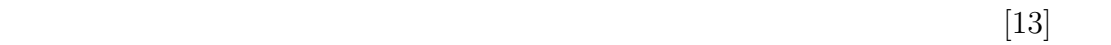

#### $2003 \qquad \quad \text{SIGGRAPH}$

Sen  $[14]$ 

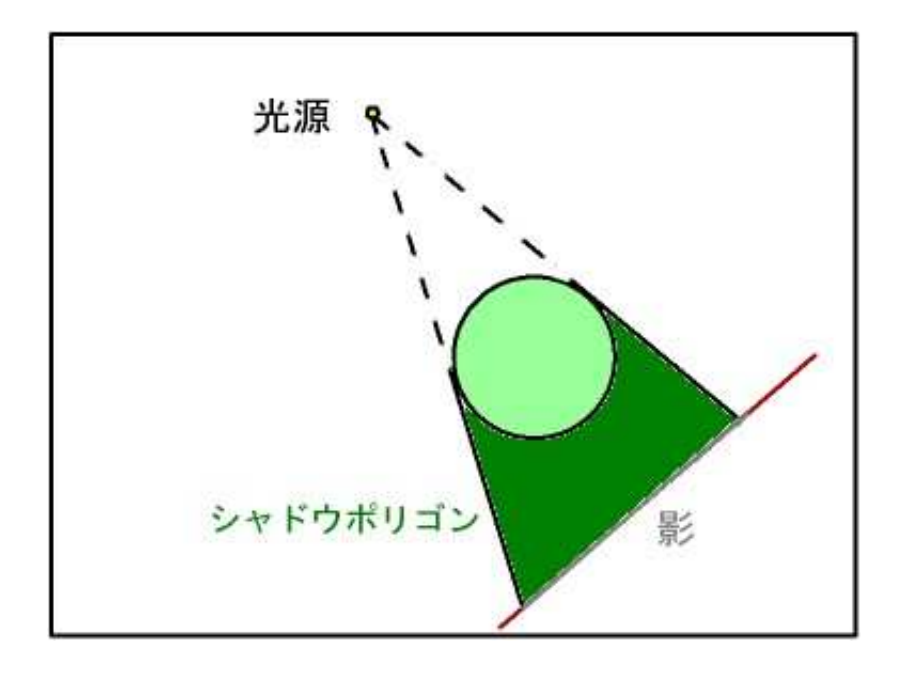

 $2.3$ 

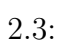

<span id="page-11-0"></span>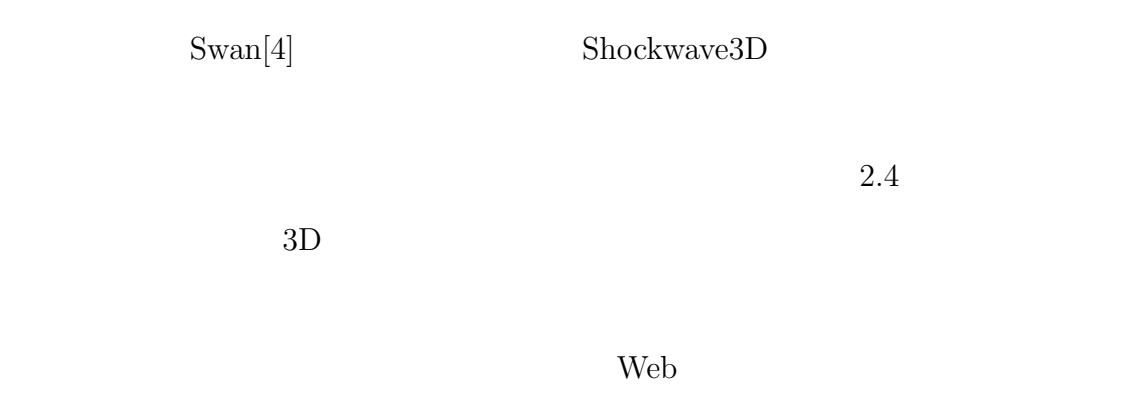

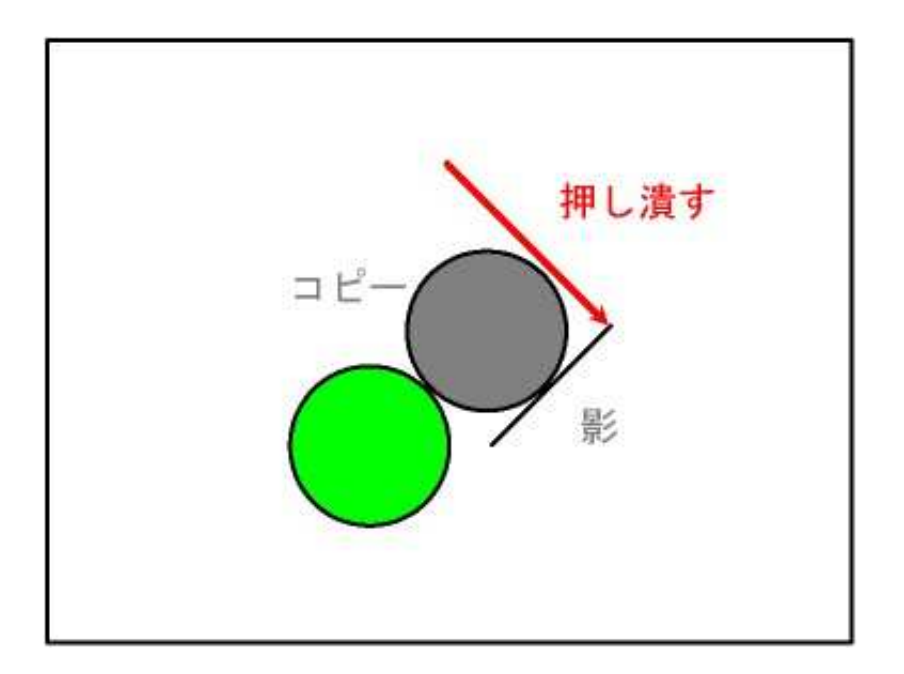

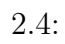

 $2.3$ 

 $Shockwave3D$ 

 ${\rm Shock wave3D}$ 

web 300 metals web 300 metals web 300 metals web 300 metals web 300 metals web 300 metals web 300 metals web 30

Shockwave3D

Shockwave3D

 $\begin{array}{lcl} \text{Shockwave3D} \end{array}$ 

Web 2000 and the set of the set of the set of the set of the set of the set of the set of the set of the set of the set of the set of the set of the set of the set of the set of the set of the set of the set of the set of

Web  $\hspace{-.1cm}\rule{1.5cm}{.1cm}\hspace{-.1cm}$ 

<span id="page-14-0"></span> $3.1$ 

 $3D$ 

 $3.1$ 

 $3.2$ 

3

<span id="page-15-0"></span>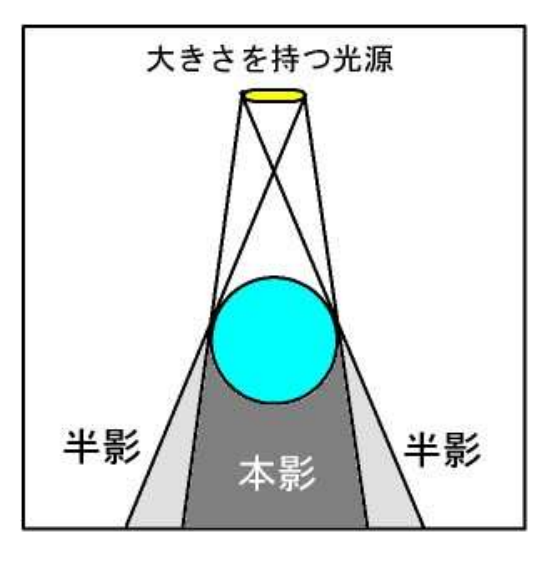

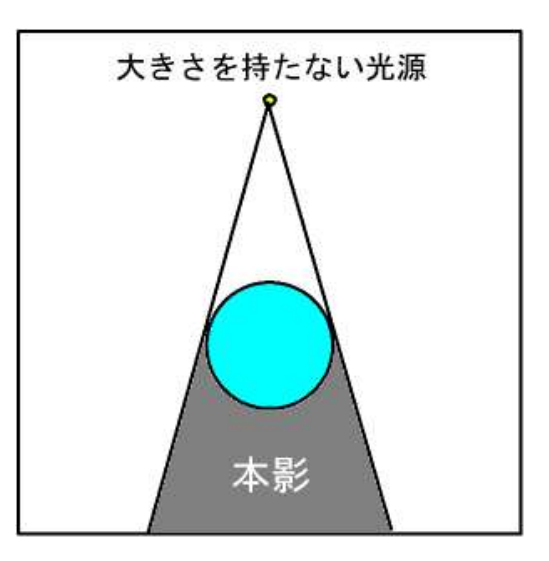

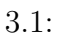

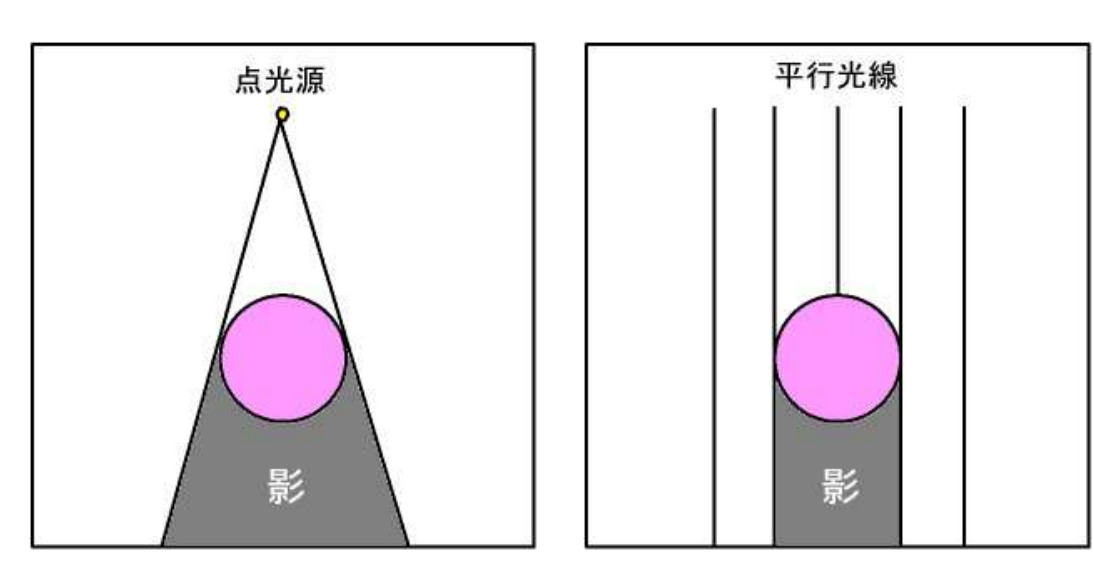

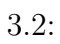

<span id="page-16-0"></span>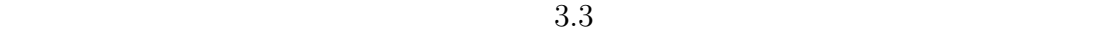

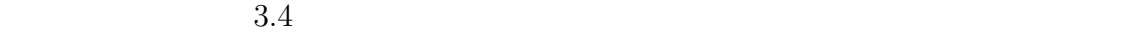

 $\bf Shock wave3D$ 

 $\begin{array}{ccc} x & y & z \\ x & z & z \end{array}$ 

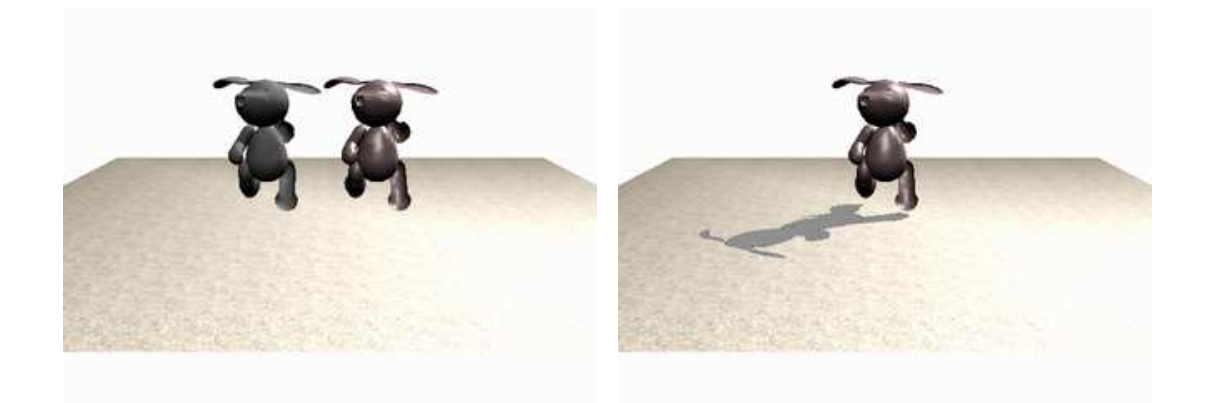

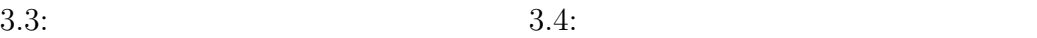

<span id="page-17-0"></span> $3.3$  $3.3.1$ 

| $\mathbf{P}(p_x, p_y, p_z)$       | $S(s_x, s_y, s_z)$             |
|-----------------------------------|--------------------------------|
| Shockwave3D                       |                                |
|                                   | $xz$                           |
| $\overline{\phantom{0}}$<br>$s_y$ |                                |
|                                   |                                |
|                                   |                                |
| $3.1\,$                           |                                |
|                                   | $\mathbf{L} = (l_x, l_y, l_z)$ |
|                                   |                                |
|                                   |                                |

 $3.3.2$ 

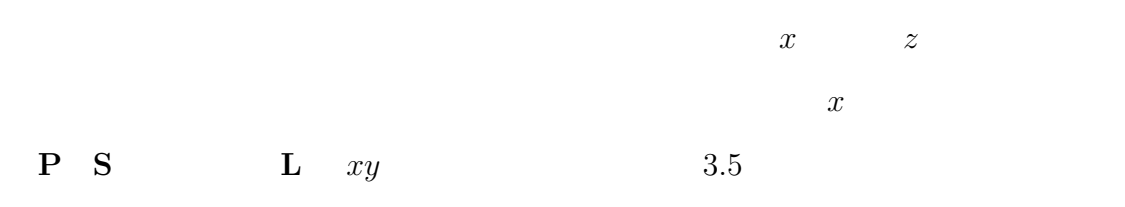

 $(3.1)$ 

$$
p_y = \frac{l_y}{l_x}(p_x - s_x) \tag{3.1}
$$

 $\mathbf{P}$   $\mathbf{S}$   $s_x$ 

 $(3.2)$ 

$$
s_x = p_x - \frac{l_x}{l_y} p_y \tag{3.2}
$$

$$
\begin{array}{ccc}\n & x & \\
zy & & \mathbf{P} & \mathbf{S} & \mathbf{L}\n\end{array}
$$

 $(3.3)$ 

$$
p_y = \frac{l_y}{l_z}(p_z - s_z) \tag{3.3}
$$

$$
s_z \tag{3.4}
$$

$$
s_z = p_z - \frac{l_z}{l_y} p_y \tag{3.4}
$$

$$
(3.2) \t(3.4) \t\t\t\tP L
$$

P L

<span id="page-19-0"></span>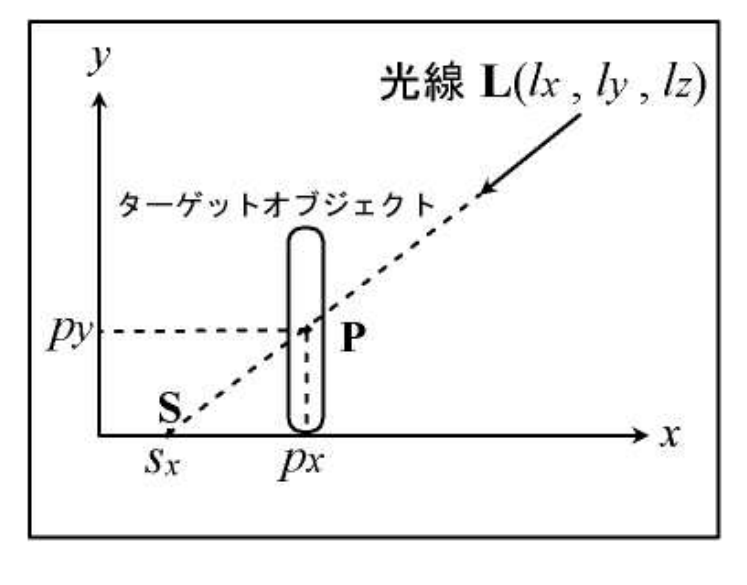

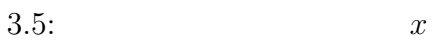

 $3.3.3$ 

 $\mathbf L$ 

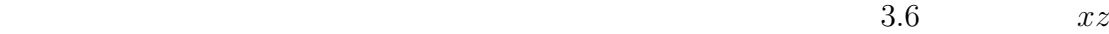

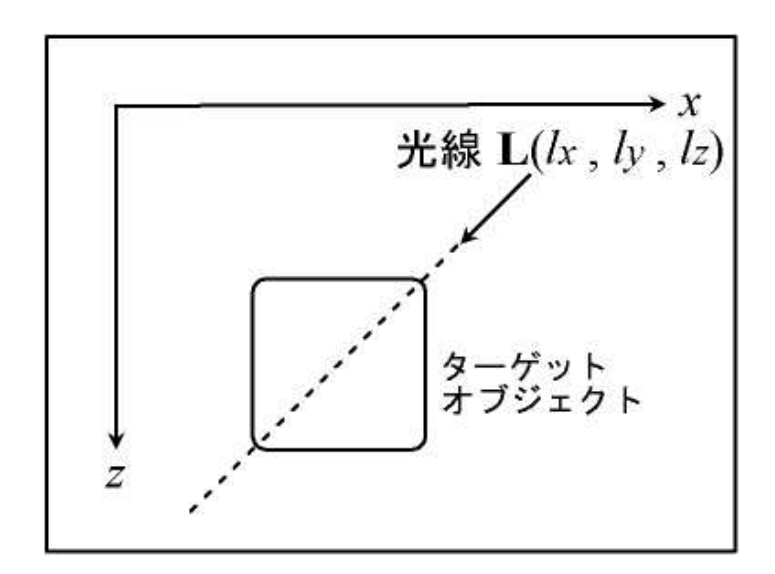

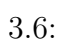

<span id="page-20-0"></span> $3.4$ 

 $3.4.1$ 

 $90$ 

 $3.4.2$ 

3.7 in the contract of  $\mathbf{L}$ 

<span id="page-21-0"></span>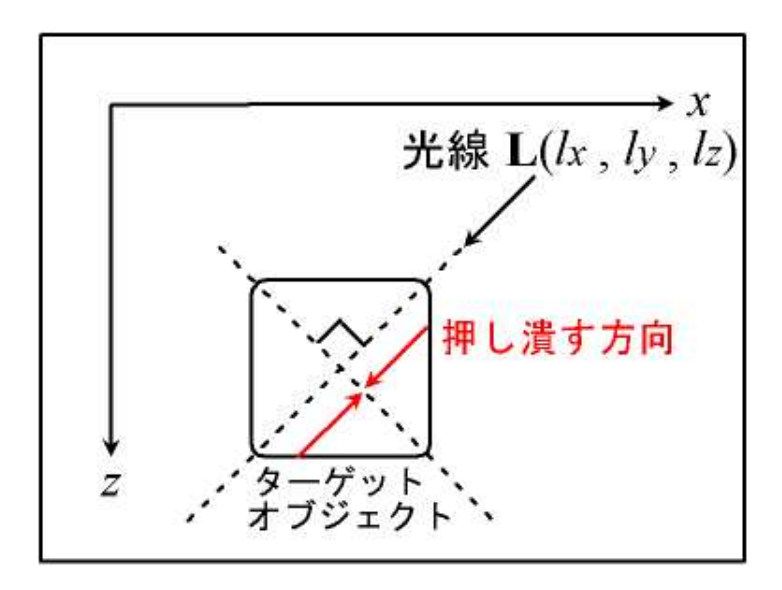

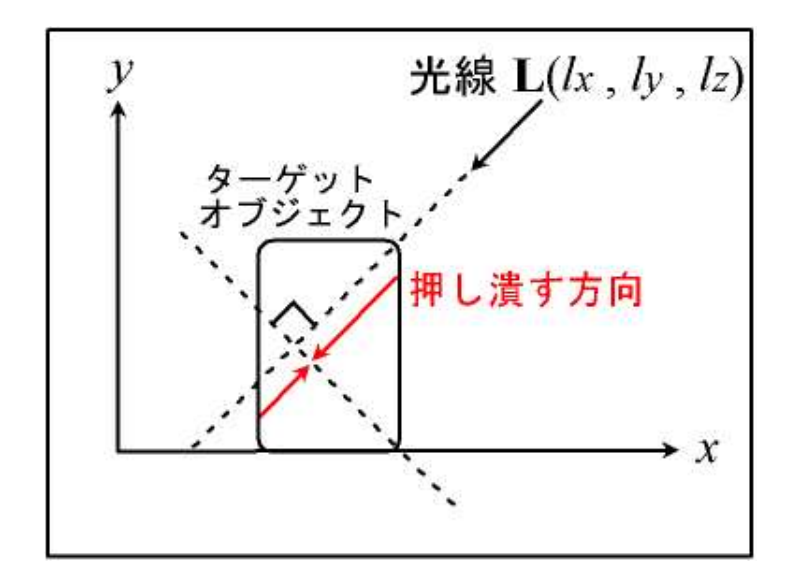

 $3.7$ :

 $3.4.3$ 

<span id="page-22-0"></span> $3.4.4$ 

$$
\begin{array}{cccc}\n\mathbf{p}'_t & \mathbf{p}'_u \\
\mathbf{s}_t & \mathbf{s}_u & & \\
\theta & & xy & & \\
\mathbf{s}_t & \mathbf{s}_u & & \mathbf{p}'_t & \mathbf{p}'_u\n\end{array}
$$
\n(3.8)

 $(3.5)$ 

$$
= \frac{|\mathbf{s}_t - \mathbf{s}_u|}{|\mathbf{p}'_t - \mathbf{p}'_u|} \tag{3.5}
$$

$$
|\mathbf{p}'_t - \mathbf{p}'_u| \qquad |\mathbf{s}_t - \mathbf{s}_u| \tag{3.6}
$$

$$
\frac{|\mathbf{p}'_t - \mathbf{p}'_u|}{|\mathbf{s}_t - \mathbf{s}_u|} = \sin \theta \tag{3.6}
$$

$$
(3.6) \t(3.5) \t(3.7)
$$

$$
= \frac{1}{\sin \theta} \tag{3.7}
$$

 $\theta$ 

<span id="page-23-0"></span>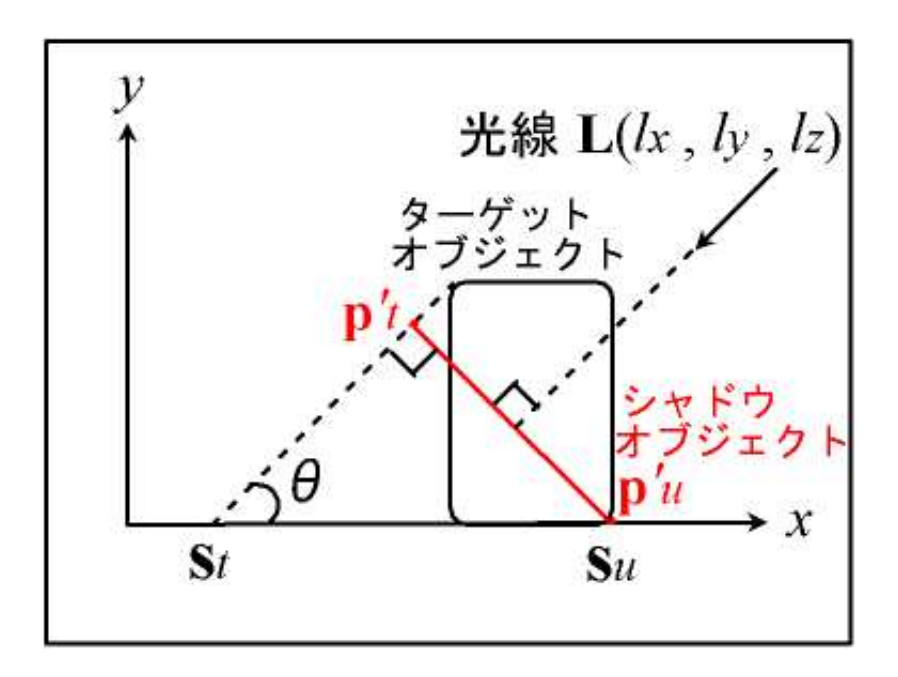

 $3.8:$ 

#### 3.5 Shockwave3D

 $3.5.1$ 

 $\begin{array}{lll} \text{Shockwave3D} \end{array}$ 

 $3.5.2$ 

 $Shockwave3D$ 

directional

 $Shockwave3D$ 

# <span id="page-24-0"></span> $\mathbf{L}$

 $3.5.3$ 

 $3.4$ 

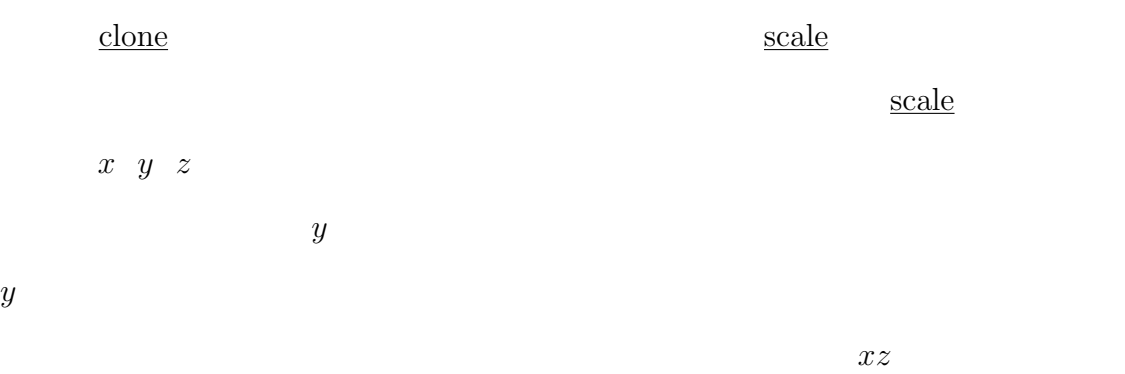

Shockwave3D  $x \ y \ z$  $\frac{\text{rotate}}{\text{rotate}}$  $y \quad z$  and  $\mathbf{L}$ 3.9  $\theta_y$  y  $\theta_z$  90°  $z$  and  $\theta_y$  x  $xz$  and  $\mathbf{L}$  x  $x$  $\theta_z$ 

angleBetween y  $\theta_y$  z  $(90° - \theta_z)$  $y \hskip 1.5cm {\rm Shock wave3D}$  $\begin{array}{cc} x & y & z \end{array}$ 

 $scale$ 

<u>rotate</u> preRotate

 $\frac{\mathrm{scale}}{2}$ 

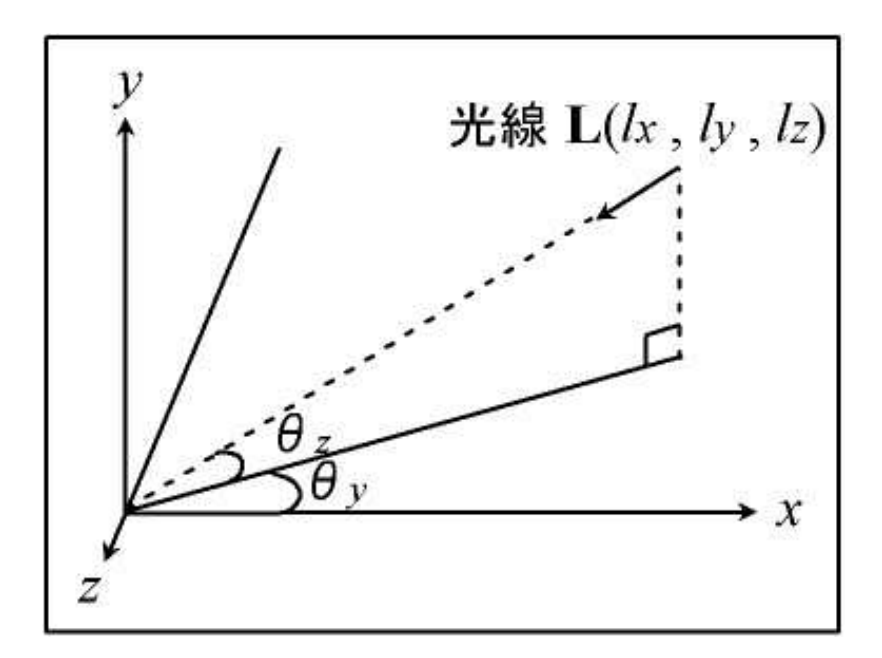

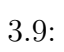

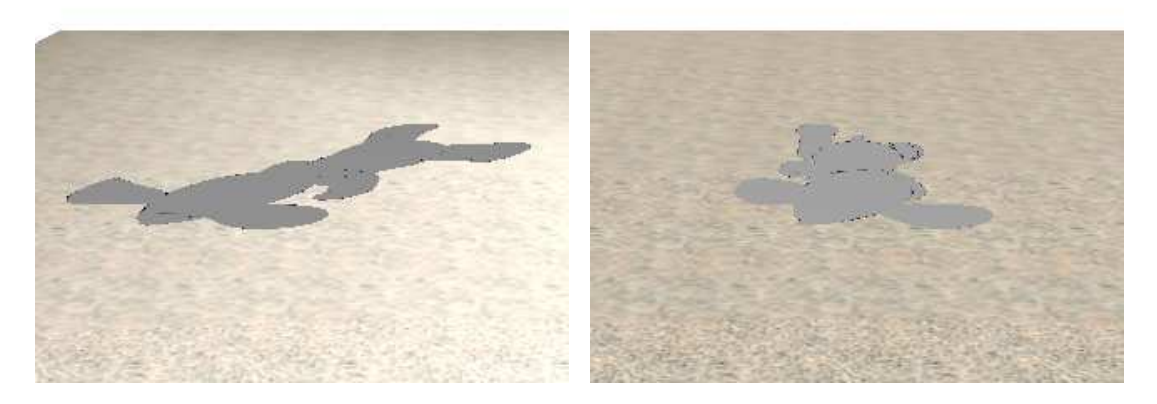

 $3.10:$ 

<span id="page-25-0"></span>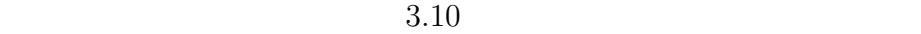

#### <span id="page-26-0"></span> $3.5.4$

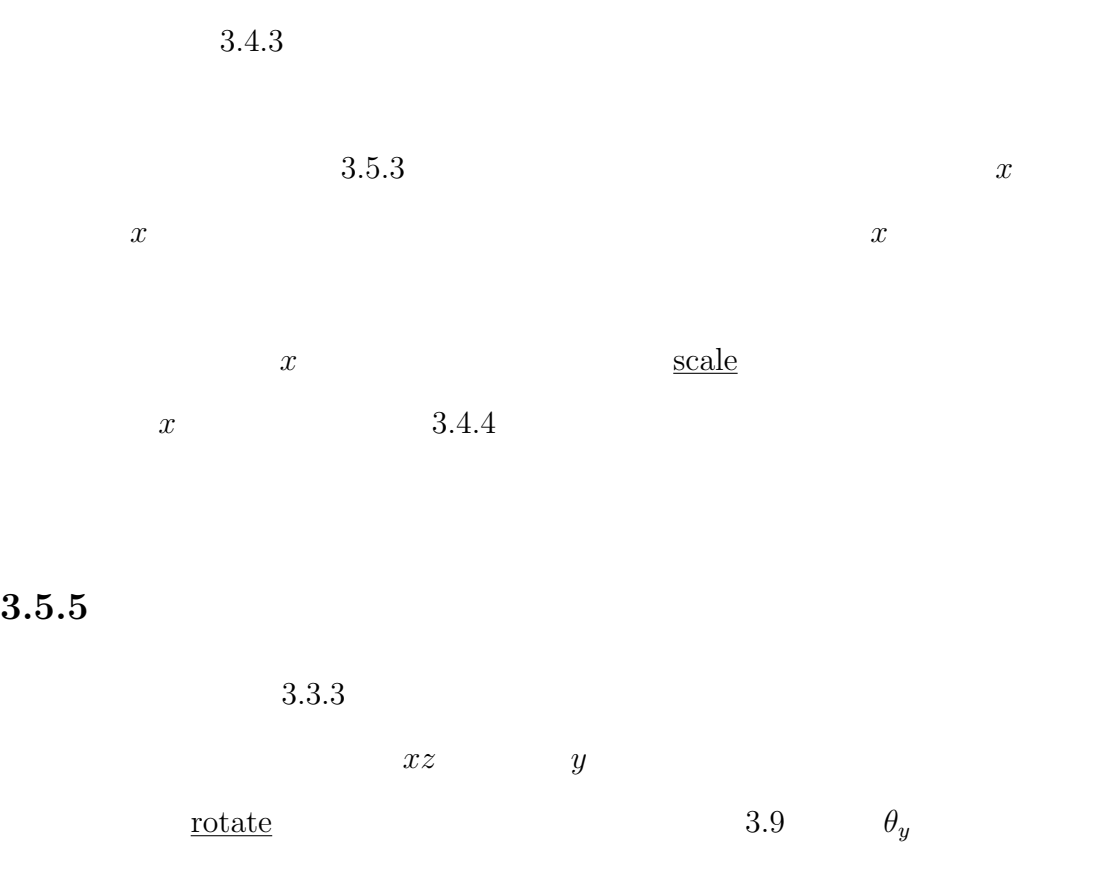

#### $3.5.6$

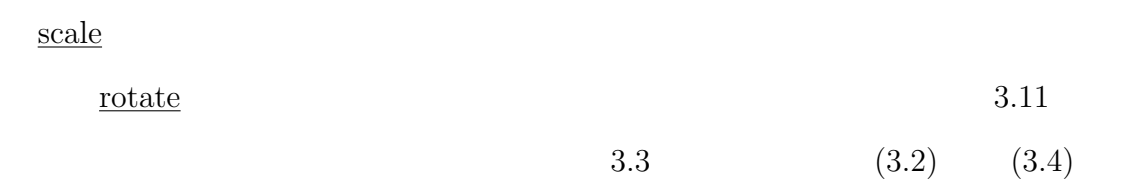

position

<span id="page-27-0"></span>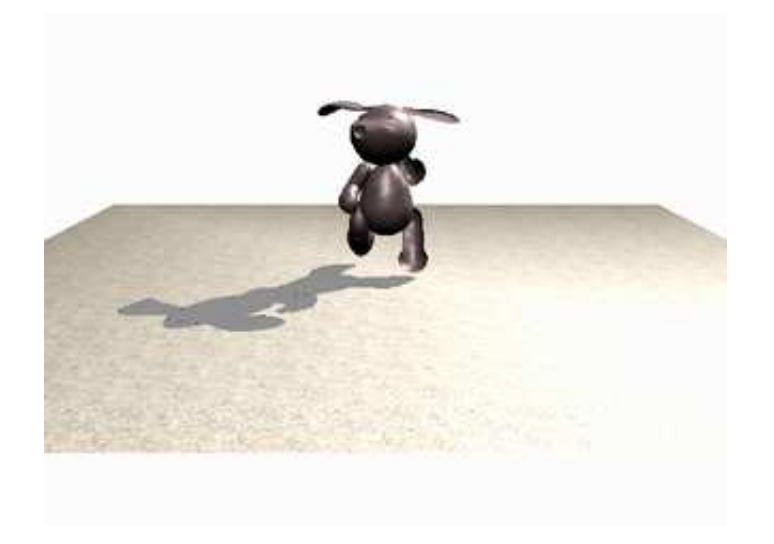

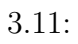

 $3.5.7$ 

 $\begin{array}{cc} x & y & z \end{array}$ 

 $\begin{array}{lll} \text{Shockwave3D} \end{array}$ 

 $\mathbf L$  and  $y$  and  $y$  and  $y$  and  $y$  are  $y$  and  $y$  and  $y$  are  $y$  and  $y$  and  $y$ 

4

<span id="page-28-0"></span> $4.1$ 

 $4.1.1$  Shockwave3D

 $Shockwave3D$ 

 $3D$ 

 $\operatorname{Shockwave3D}$ 

Shockwave3D

 $4.1.2$ 

 $3D$ 

<span id="page-29-0"></span> $4.2$ 

 $4.2.1$ 

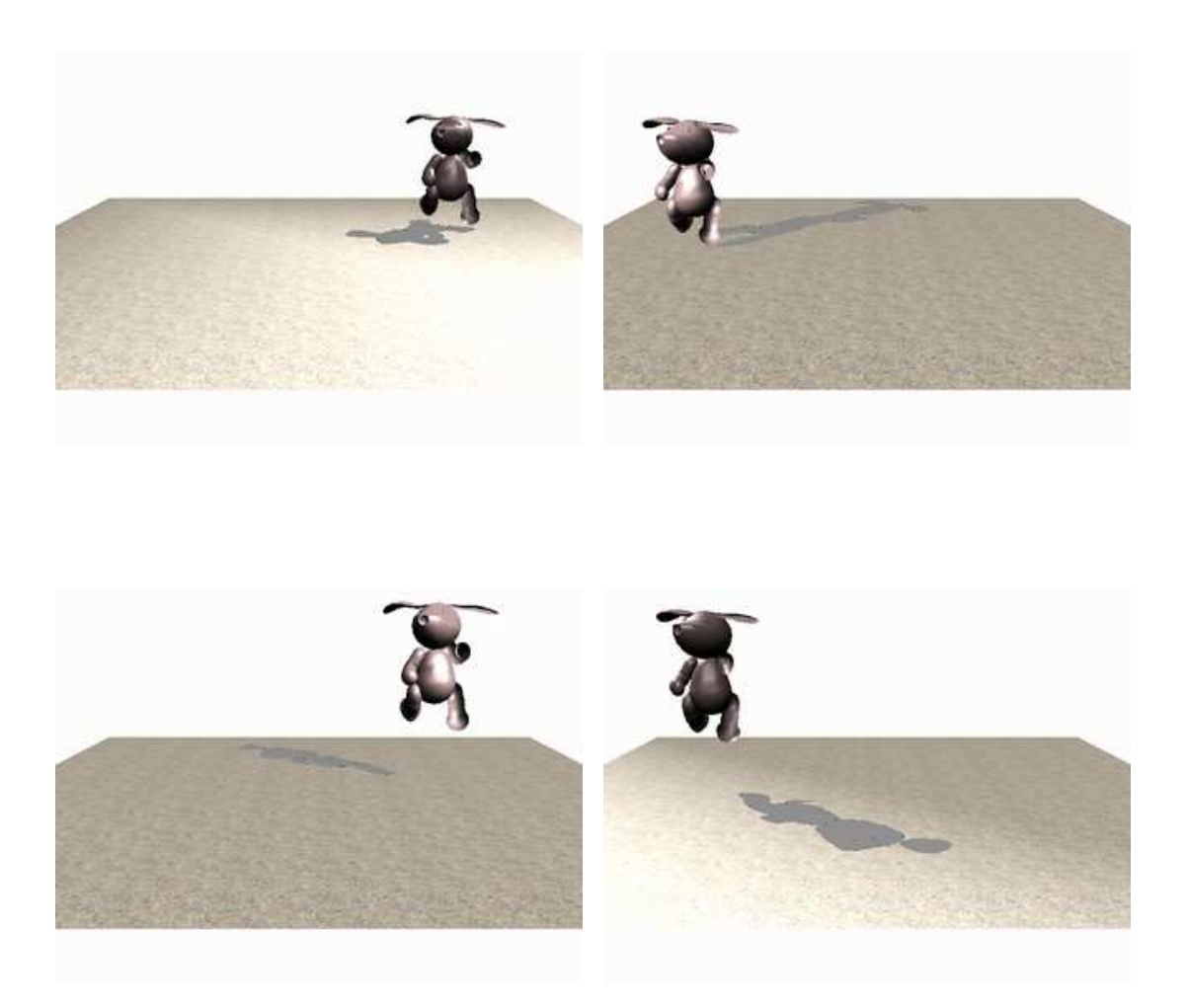

 $4.1$ 

 $4.1:$ 

#### <span id="page-30-0"></span> $4.2.2$  Web

 $% \begin{tabular}{l} Web \\ \hline \end{tabular} \begin{tabular}{p{0.8cm}} \centering \end{tabular} \begin{tabular}{p{0.8cm}} \centering \end{tabular} \begin{tabular}{p{0.8cm}} \centering \end{tabular} \begin{tabular}{p{0.8cm}} \centering \end{tabular} \begin{tabular}{p{0.8cm}} \centering \end{tabular} \end{tabular} \begin{tabular}{p{0.8cm}} \centering \end{tabular} \begin{tabular}{p{0.8cm}} \centering \end{tabular} \begin{tabular}{p{0.8cm}} \centering \end{tabular} \begin{tabular}{p{0.8cm}} \centering \$ 

web<sup>1</sup>

 $\bf Shock wave3D$ 

 $4.2.3$ 

 $4.2$ 

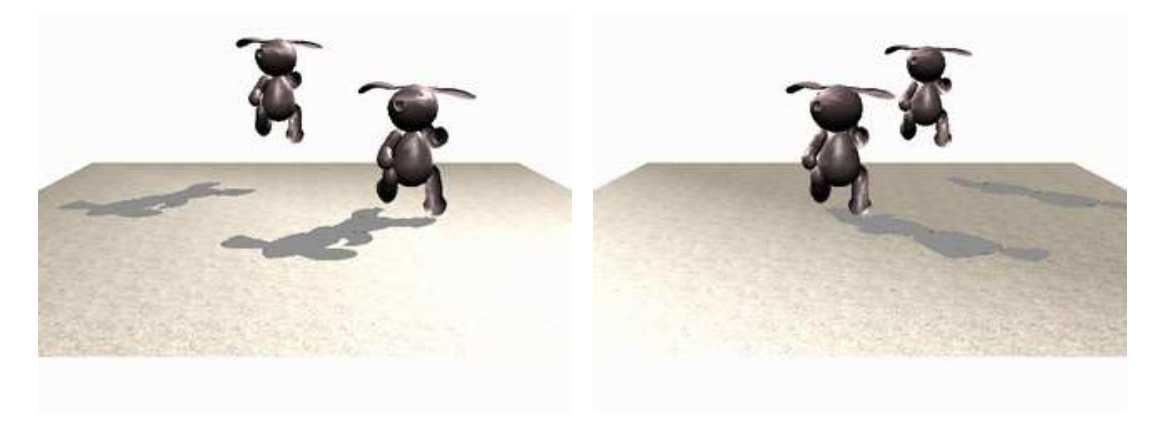

 $4.2:$ 

<span id="page-31-0"></span> $4.3$  $4.3.1$ 

 $4.3.2$ 

 $Shockwave3D$ 

 $Shockwave3D$ 

 $4.4$ 

 $3D$ 

 $Shockwave3D$ 

 $\begin{minipage}{0.9\linewidth} \textbf{Shockwave3D} \end{minipage} \begin{minipage}{0.9\linewidth} \begin{minipage}{0.9\linewidth} \textbf{1} & \textbf{3D} \end{minipage} \begin{minipage}{0.9\linewidth} \begin{minipage}{0.9\linewidth} \begin{minipage}{0.9\linewidth} \textbf{2} & \textbf{3D} \end{minipage} \end{minipage} \begin{minipage}{0.9\linewidth} \begin{minipage}{0.9\linewidth} \begin{minipage}{0.9\linewidth} \textbf{3} & \textbf{3D} \end{minipage} \end{minipage} \begin{minipage}{0$ 

 $\begin{array}{lll} \text{Shockwave3D} \end{array}$ 

 $3DCG$ 

 $3{\rm DCG}$ 

Web3D 2000

 $3D$ 

<span id="page-34-0"></span>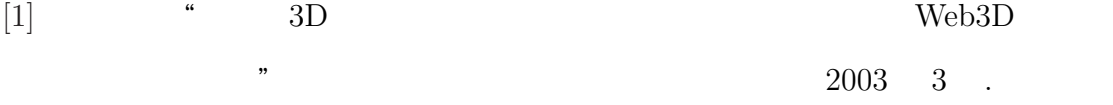

[2] shockwave.com, http://jp.shockwave.com/games/3d/3d.html.

- [3] H.Zhang, Forward Shadow Mapping", In Proceedings of the 9th Eurographics Workshop on Rendering 1998, pp.131-138, June 1998.
- [4] THE BURROW Director 8.5 Site, http://www.theburrow.co.uk/d85/.
- [5] T.Whitted," An Improved Illumination Model for Shaded Display", Communication of the ACM, Vol.23, No.6, pp.343-349, June 1980.
- [6] Nishita's Homepage, http://nis-lab.is.s.u-tokyo.ac.jp/˜nis/indxj.shtml.
- [7] Ugai laboratory Homepage, http://wsim.cs.ehime-u.ac.jp/index.html.
- [8] L.Williams," Casting Curved Shadows on Curved Surfaces ", In Proceedings of ACM SIGGRAPH '78, Vol.12, No.3, pp.270-274, August 1978.
- [9] M.Stamminger and G.Drettakis,"Perspective Shadow Maps", In Proceedings of ACM SIGGRAPH 2002, pp.557-562, July 2002.
- [10] R.Fernando, S.Fernandez, K.Bala and D.P.Greenberg, " Adaptive Shadow Maps ", In Proceedings of ACM SIGGRAPH 2001, pp.387-390, 2001.
- <span id="page-35-0"></span>[11] Shadow Mapping with Today's OpenGL Hardware, http://developer.nvidia.com/object/ogl shadowmap.html.
- [12] F.Crow, Shadow algorithms for computer graphics", In Proceedings of ACM SIGGRAPH '77, Vol.11, No.2, pp.242-248, July 1977.
- [13] NVIDIA  $(3)$ , http://pcweb.mycom.co.jp/news/2003/09/17/21.html.
- [14] P.Sen, M.Cammarano and P.Hanrahan," Shadow Sillhouette Maps " , SIG-GRAPH 2003, July 2003.